#### **CS162Operating Systems and Systems Programming Lecture 4 Thread Dispatching September 10, 2007 Prof. John Kubiatowicz http://inst.eecs.berkeley.edu/~cs162 9/10/07 Kubiatowicz CS162 ©UCB Fall 2007 Lec 4.2 Recall: Modern Process with Multiple Threads** • **Process: Operating system abstraction to represent what is needed to run a single, multithreaded program** • **Two parts:** – **Multiple Threads** » **Each thread is a single, sequential stream of execution** – **Protected Resources:** » **Main Memory State (contents of Address Space)** » **I/O state (i.e. file descriptors)** • **Why separate the concept of a thread from that of a process?** – **Discuss the "thread" part of a process (concurrency)** – **Separate from the "address space" (Protection)** – **Heavyweight Process** <sup>≡</sup> **Process with one thread**

## **Recall: Single and Multithreaded Processes**

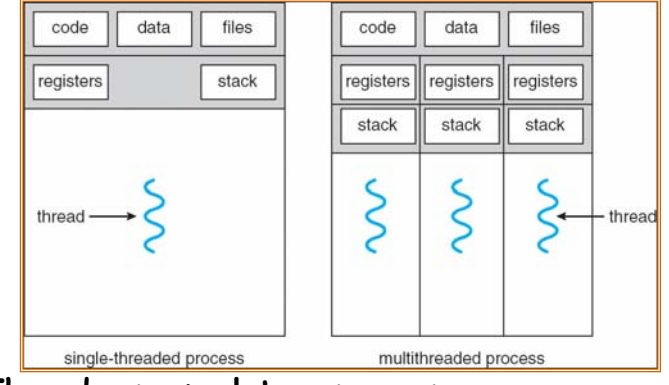

- **Threads encapsulate concurrency**
	- **"Active" component of a process**
- **Address spaces encapsulate protection**
	- **Keeps buggy program from trashing the system**
	- **"Passive" component of a process**

**9/10/07**

**Kubiatowicz CS162 ©UCB Fall 2007 Lec 4.3**

### **Recall: Classification**

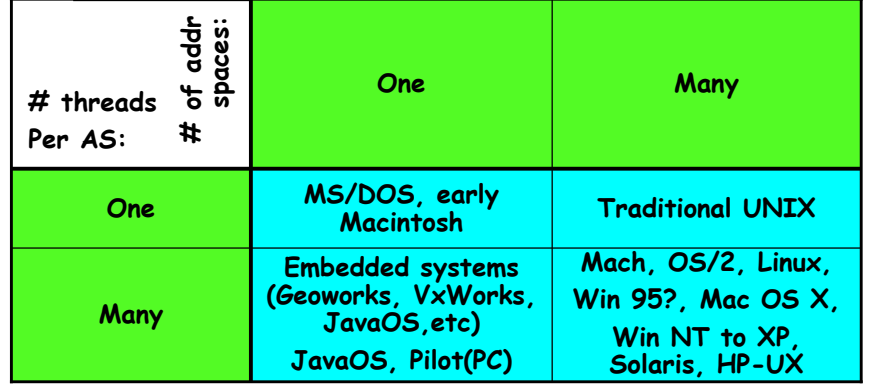

• **Real operating systems have either**

- **One or many address spaces**
- **One or many threads per address space**
- **Did Windows 95/98/ME have real memory protection?**
	- **No: Users could overwrite process tables/System DLLs**

**Kubiatowicz CS162 ©UCB Fall 2007 Lec 4.4**

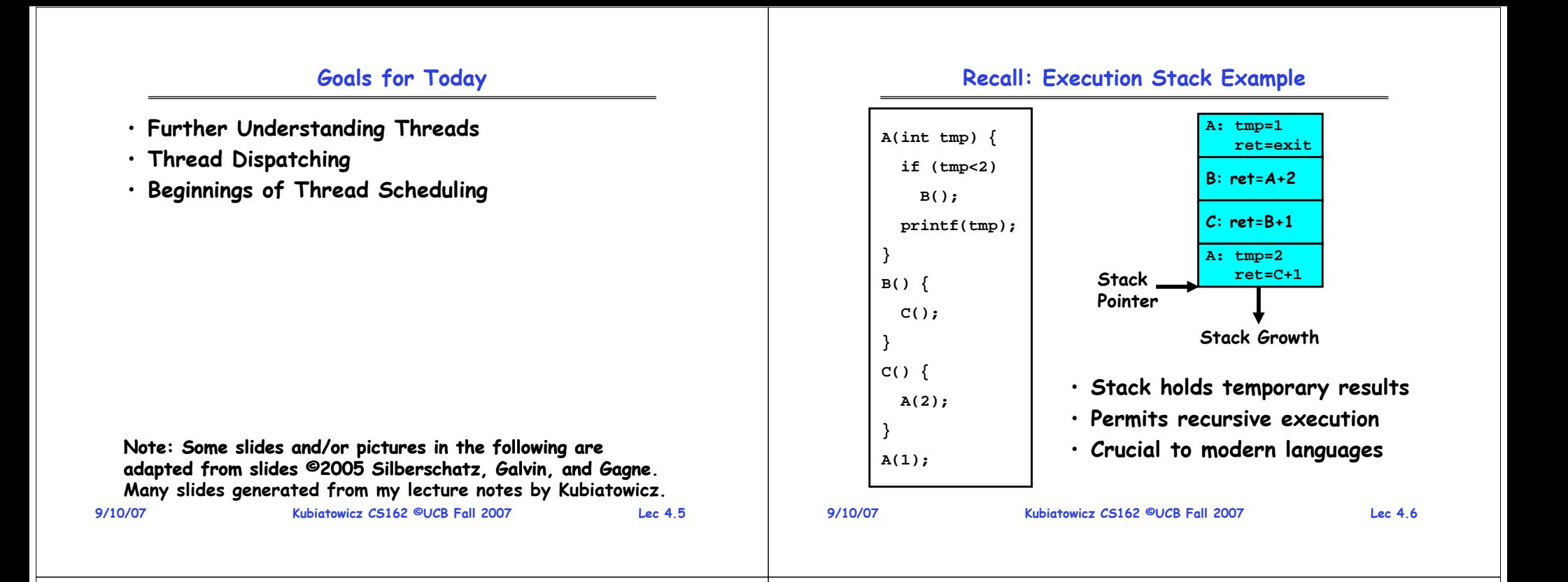

### **MIPS: Software conventions for Registers**

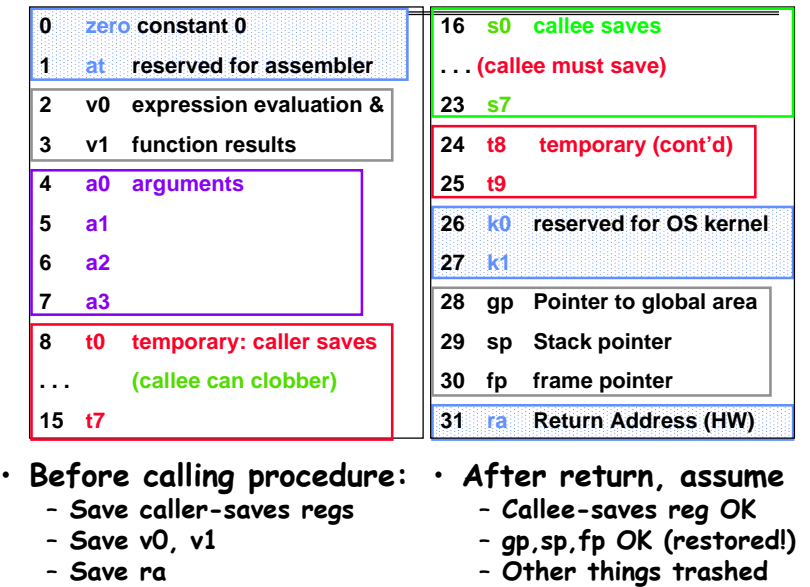

### **Single-Threaded Example**

• **Imagine the following C program:**

```
main() {
   ComputePI("pi.txt");
   PrintClassList("clist.text");
}
```
- **What is the behavior here?**
	- **Program would never print out class list**
	- **Why? ComputePI would never finish**

**9/10/07**

•

**Kubiatowicz CS162 ©UCB Fall 2007 Lec 4.7**

### **Use of Threads**

• **Version of program with Threads:**

```
main() {
  CreateThread(ComputePI("pi.txt"));
   CreateThread(PrintClassList("clist.text"));
}
```
- **What does "CreateThread" do?**
	- **Start independent thread running given procedure**
- **What is the behavior here?**
	- **Now, you would actually see the class list**

**CPU2 CPU1 CPU2 CPU1**

– **This should behave as if there are two separate CPUs**

**Kubiatowicz CS162 ©UCB Fall 2007 Lec 4.9**

**CPU2**

## **Memory Footprint of Two-Thread Example**

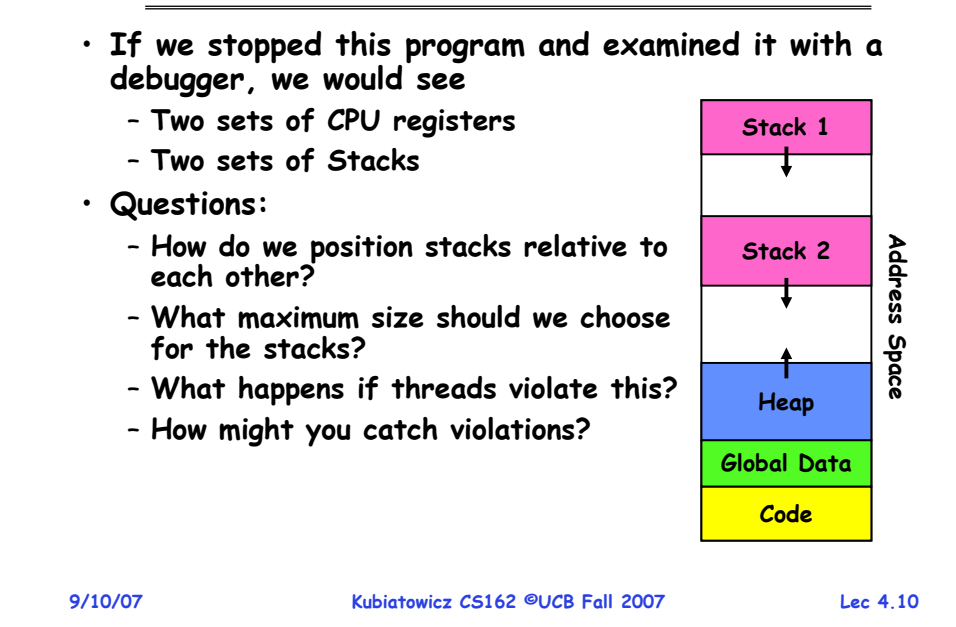

## **Per Thread State**

- **Each Thread has a Thread Control Block (TCB)**
	- **Execution State: CPU registers, program counter, pointer to stack**
	- **Scheduling info: State (more later), priority, CPU time**
	- **Accounting Info**
	- **Various Pointers (for implementing scheduling queues)**
	- **Pointer to enclosing process? (PCB)?**
	- **Etc (add stuff as you find a need)**
- **In Nachos: "Thread" is a class that includes the TCB**
- **OS Keeps track of TCBs in protected memory** – **In Array, or Linked List, or …**

## **Lifecycle of a Thread (or Process)**

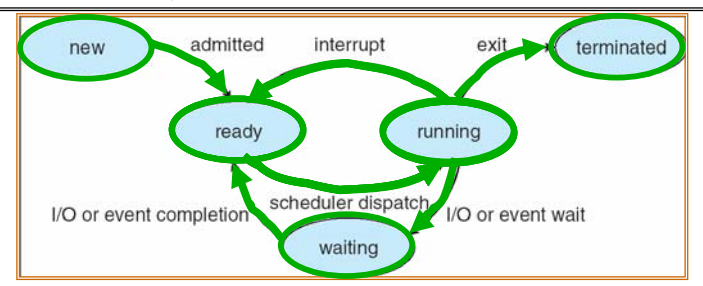

- **As a thread executes, it changes state:**
	- **new: The thread is being created**
	- **ready: The thread is waiting to run**
	- **running: Instructions are being executed**
	- **waiting: Thread waiting for some event to occur**
	- **terminated: The thread has finished execution**
- **"Active" threads are represented by their TCBs**
- **TCBs organized into queues based on their state**

**9/10/07**

**CPU1**

**Time** 

#### **Ready Queue And Various I/O Device Queues**

**Thread not running** <sup>⇒</sup> **TCB is in some scheduler queue**

- **Separate queue for each device/signal/condition**
- **Each queue can have a different scheduler policy**

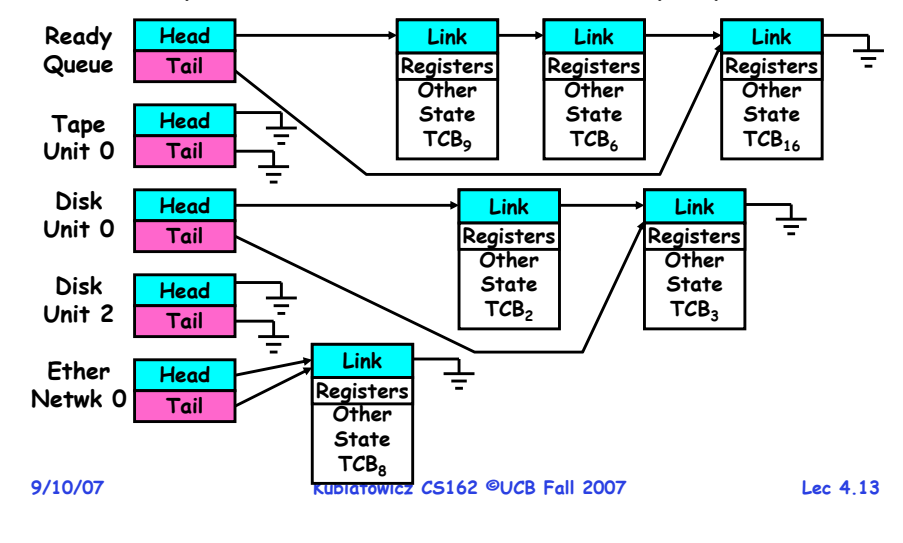

### **Administrivia**

- **Audio Podcasts are now available**
	- **RSS, stream, MP3 downloads**
- **Group assignments now posted on website**
	- **Check out the "Group/Section Assignment" link**
	- **Please attend your newly assigned section**

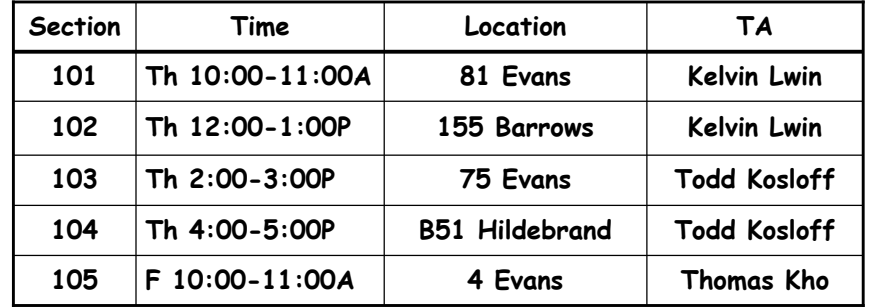

**Dispatch Loop**

• **Conceptually, the dispatching loop of the operating system** 

#### **9/10/07**

**looks as follows:**

**Loop {**

• **This is an infinite loop**

**}**

**RunThread();** 

• **Should we ever exit this loop???** – **When would that be?**

**ChooseNextThread(); SaveStateOfCPU(curTCB); LoadStateOfCPU(newTCB);**

**Kubiatowicz CS162 ©UCB Fall 2007 Lec 4.14**

## **Administrivia**

- **New Office Hour for me: Tuesday from 2:00-3:00**
- **Group assignments finished!**
	- **Look at group link off homepage**
	- **Issues:**

•

- » **We have a group of three that needs another member in Thursday 2-3 section**
- » **We have only three groups in the Thursday 12-1 section**
- » **Can we get anyone to move? You will get much better access to your TA**
- **Time to start Project 1** 
	- **Go to Nachos page: start reading tasks and Nachos code**
- **Nachos readers:**
	- **Available from Copy Central now (Required!)**
	- **Includes lectures and printouts of all of the code**
- **Make sure that you run the register program** 
	- **This should happen automatically when you login, but you need to avoid hitting control-C**

**9/10/07**

– **One could argue that this is all that the OS does**

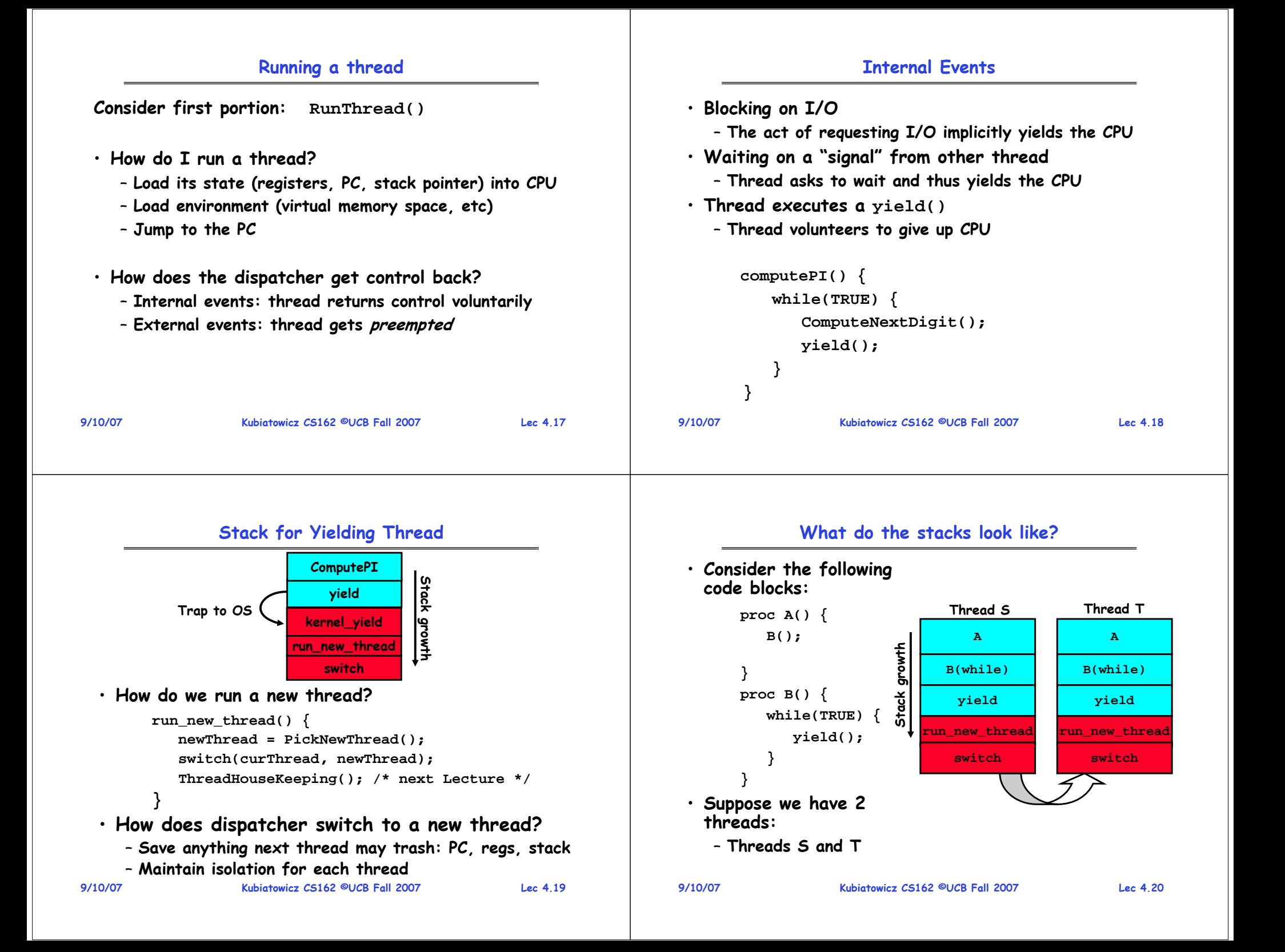

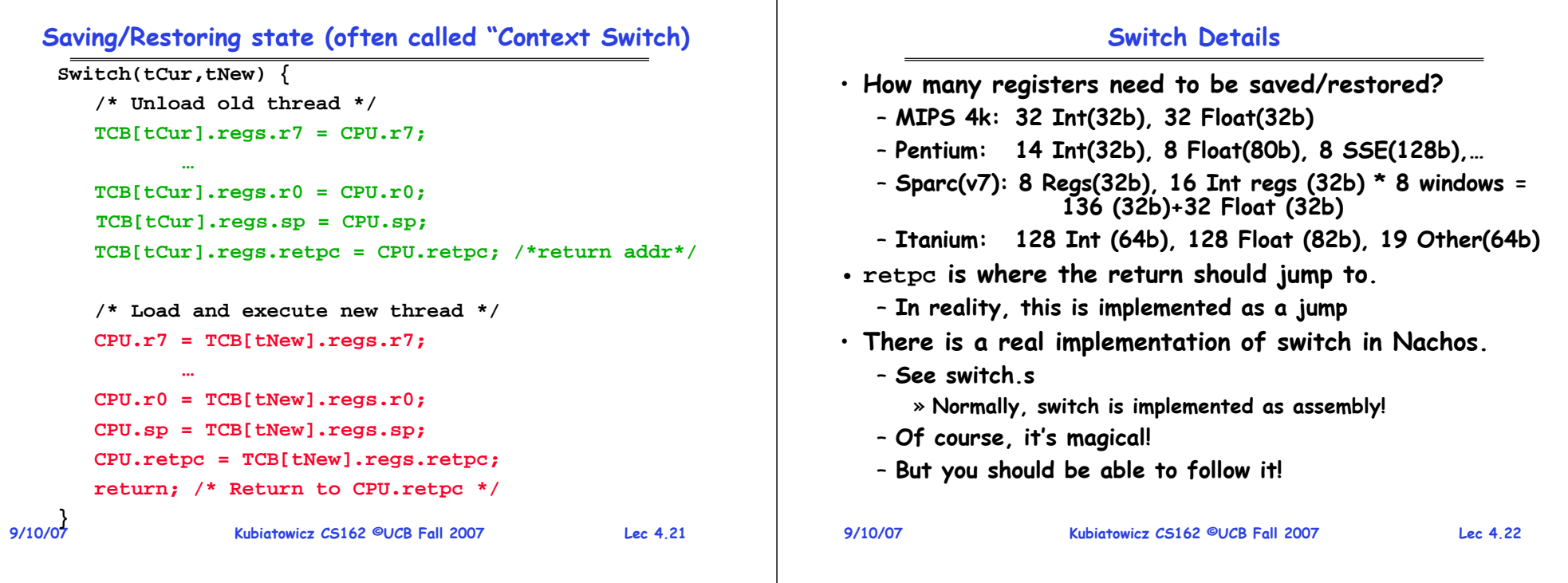

## **Switch Details (continued)**

- **What if you make a mistake in implementing switch?**
	- **Suppose you forget to save/restore register 4**
	- **Get intermittent failures depending on when context switch occurred and whether new thread uses register 4**
	- **System will give wrong result without warning**
- **Can you devise an exhaustive test to test switch code?**
	- **No! Too many combinations and inter-leavings**
- **Cautionary tail:**
	- **For speed, Topaz kernel saved one instruction in switch()**
	- **Carefully documented!**
		- » **Only works As long as kernel size < 1MB**
	- **What happened?** 
		- » **Time passed, People forgot**
		- » **Later, they added features to kernel (no one removes features!)**
		- » **Very weird behavior started happening**
	- **Moral of story: Design for simplicity**

**9/10/07**

**Kubiatowicz CS162 ©UCB Fall 2007 Lec 4.23**

# **What happens when thread blocks on I/O?**

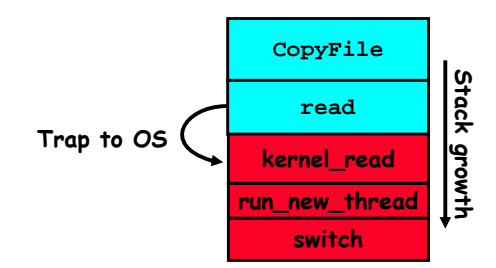

- **What happens when a thread requests a block of data from the file system?**
	- **User code invokes a system call**
	- **Read operation is initiated**
	- **Run new thread/switch**
- **Thread communication similar**
	- **Wait for Signal/Join**
	- **Networking**

## **External Events**

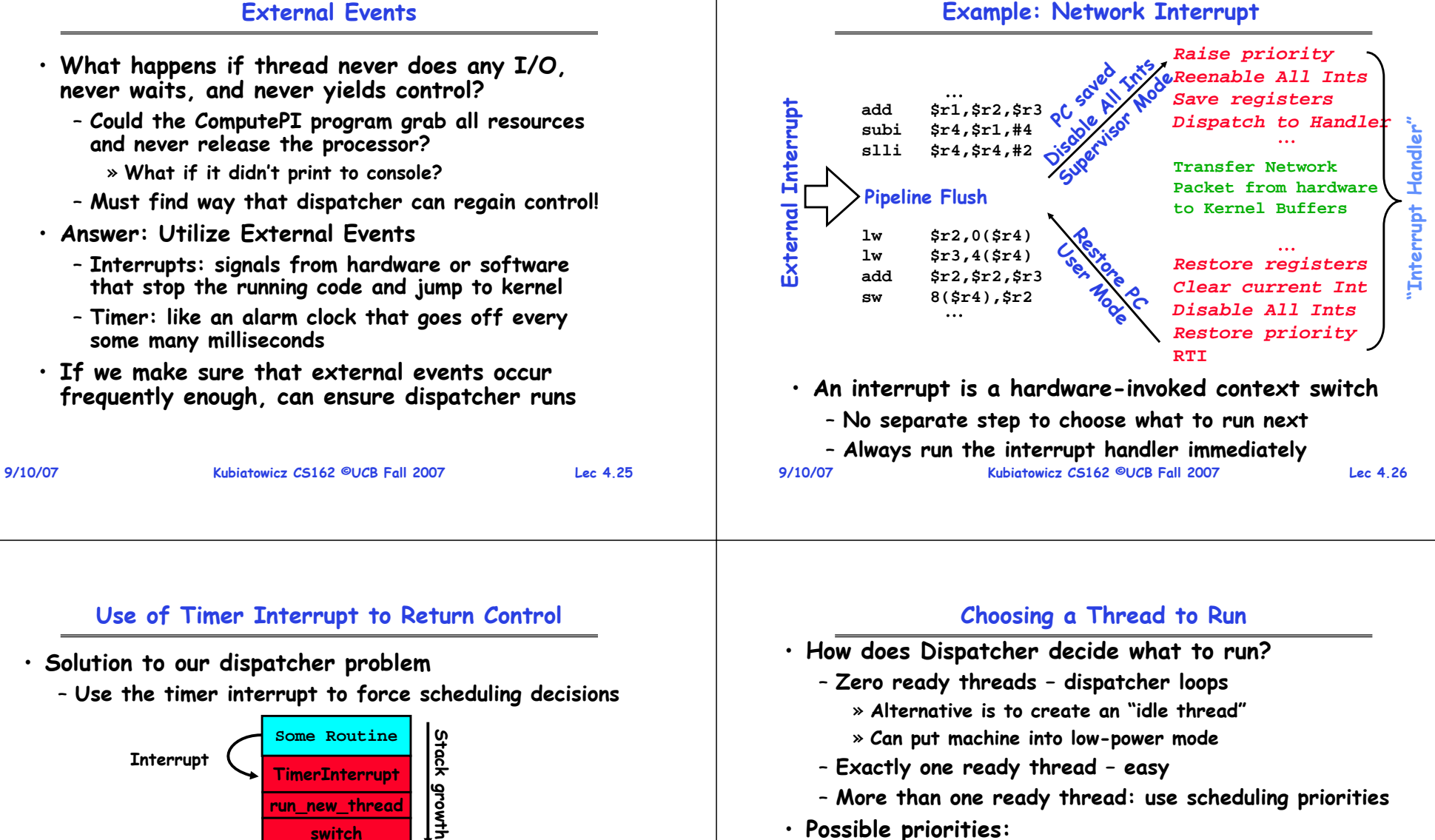

- **Possible priorities:**
	- **LIFO (last in, first out):** 
		- » **put ready threads on front of list, remove from front**
	- **Pick one at random**
	- **FIFO (first in, first out):**
		- » **Put ready threads on back of list, pull them from front**
		- » **This is fair and is what Nachos does**
	- **Priority queue:**
- **9/10/07Kubiatowicz CS162 ©UCB Fall 2007 Lec 4.28** » **keep ready list sorted by TCB priority field**

**}**

• **Timer Interrupt routine:**

**TimerInterrupt() {**

**run\_new\_thread();**

• **I/O interrupt: same as timer interrupt except that DoHousekeeping() replaced by ServiceIO().**

**switch**

**DoPeriodicHouseKeeping();**

### **Summary**

- **The state of a thread is contained in the TCB**
	- **Registers, PC, stack pointer**
	- **States: New, Ready, Running, Waiting, or Terminated**
- **Multithreading provides simple illusion of multiple CPUs**
	- **Switch registers and stack to dispatch new thread**
	- **Provide mechanism to ensure dispatcher regains control**
- **Switch routine**
	- **Can be very expensive if many registers**
	- **Must be very carefully constructed!**
- **Many scheduling options**
	- **Decision of which thread to run complex enough for complete lecture**

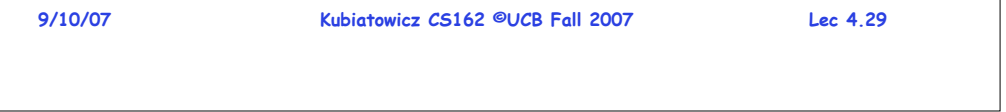